# Machine-Level Programming – Introduction

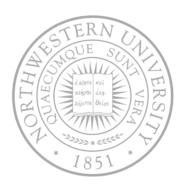

#### Today

- Assembly programmer's exec model
- Accessing information
- Arithmetic operations

#### Next time

More of the same

#### IA32 Processors

- Totally dominate computer market
- Evolutionary design
  - Backward compatible up to 8086 introduced in 1978
  - Added more features as time goes on
- Complex Instruction Set Computer (CISC)
  - Many different instructions with many different formats
    - But, only small subset encountered with Linux programs
  - Hard to match performance of RISC (Reduced ...)
    - But, Intel has done just that!
- X86 evolution clones: Advanced Micro Devices (AMD)
  - Historically followed just behind Intel
  - Then hired designers from DEC and others, built Opteron (competitor to Pentium 4), developed x86-64
  - Intel has been quicker w/ multi-core design

# X86 Evolution: Programmer's view

| Name        | Date | Transistors | Comments                                                                                                  |
|-------------|------|-------------|----------------------------------------------------------------------------------------------------|
| 8086        | 1978 | 29k         | 16-bit processor, basis for IBM PC & DOS; limited to 1MB address space                                    |
| 80286       | 1982 | 134K        | Added elaborate, but not very useful, addressing scheme; basis for IBM PC AT and Windows                  |
| 386         | 1985 | 275K        | Extended to 32b, added "flat addressing", capable of running Unix, Linux/gcc uses                         |
| 486         | 1989 | 1.9M        | Improved performance; integrated FP unit into chip                                                        |
| Pentium     | 1993 | 3.1M        | Improved performance                                                                                      |
| PentiumPro  | 1995 | 6.5M        | Added conditional move instructions; big change in underlying microarch (called P6 internally)            |
| Pentium II  | 1997 | 7M          | Merged Pentium/MMZ and PentiumPro implementing MMX instructions within P6                                 |
| Pentium III | 1999 | 8.2M        | Instructions for manipulating vectors of integers or floating point; later versions included Level2 cache |
| Pentium 4   | 2001 | 42M         | 8B ints and floating point formats to vector instructions                                                 |
| Pentium 4E  | 2004 | 125M        | Hyperthreading (able to run 2 programs simultaneously) and 64b extension                                  |
| Core 2      | 2006 | 291M        | P6-like, multicore, no hyperthreading                                                                     |
| Core i7     | 2008 | 781M        | Hyperthreading and multicore                                                                              |

# Assembly programmer's view

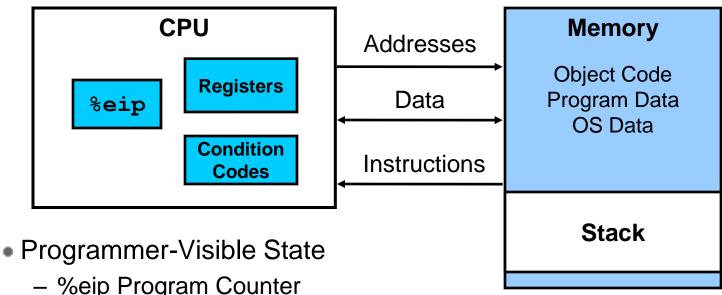

- %eip Program Counter (%rip in x86-64)
  - Address of next instruction
- Register file (8x32bit)
  - Heavily used program data
- Condition codes
  - Store status information about most recent arithmetic operation
  - · Used for conditional branching
- Floating point register file

- Memory
  - Byte addressable array
  - Code, user data, (some) OS data
  - Includes stack used to support procedures

## Turning C into object code

- Code in files p1.c p2.c
- Compile with command: gcc -01 p1.c p2.c -o p
  - Use level 1 optimizations (-O1); put resulting binary in file p

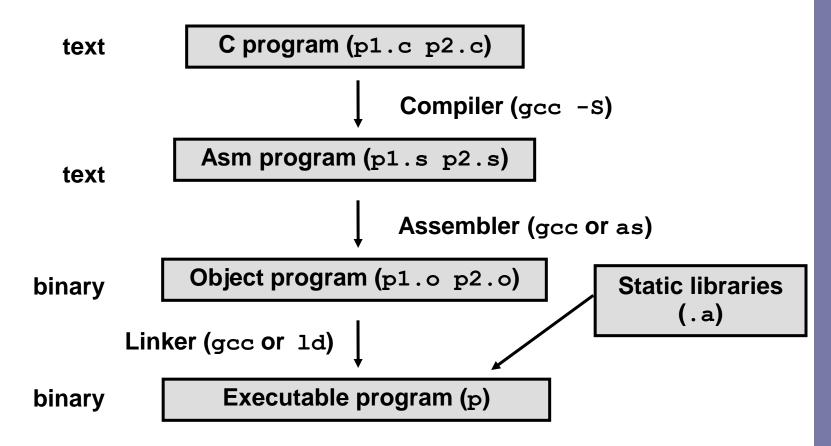

# Compiling into assembly

#### C code

```
int sum(int x, int y)
{
  int t = x+y;
  return t;
}
```

#### Obtain with command

```
gcc -01 -S code.c
```

Produces file code.s

#### **Generated assembly**

```
sum:
   pushl %ebp
   movl %esp, %ebp
   movl 12(%ebp), %eax
   addl 8(%ebp), %eax
   popl %ebp
   ret
```

Some compilers or optimization levels use leave

## Assembly characteristics

- gcc default target architecture: I386 (flat addressing)
- Minimal data types
  - "Integer" data of 1 (byte), 2 (word), 4 (long) or 8 (quad) bytes
    - Data values or addresses
  - Floating point data of 4, 8, or 10 bytes
  - No aggregate types such as arrays or structures
    - Just contiguously allocated bytes in memory
- Primitive operations
  - Perform arithmetic function on register or memory data
  - Transfer data between memory and register
    - Load data from memory into register
    - Store register data into memory
  - Transfer control
    - Unconditional jumps to/from procedures
    - Conditional branches

# Object code

#### Obtain with command

gcc -01 -c code.c

Produces file code.o

Embedded within, the 11-byte sequence for sum

#### Code for sum

0x55 0x89 0xe5 0x8b 0x45 0x0c 0x03 0x45 0x08 0x5d 0xc3

#### Assembler

- Translates .s into .o
- Binary encoding of each instruction
- Nearly-complete image of exec code
- Missing linkages between code in different files

## Getting the byte representation

#### **Object**

```
0x0 <sum>: 0x55 0x89 0xe5 0x8b 0x45 0x0c 0x03 0x45 0x8 <sum+8>: 0x08 0x5d 0xc3
```

- Within gdb debugger
  - Once you know the length of sum using the disassembler
  - Examine the 24 bytes starting at sum

```
% gdb code.o (gdb) x/11xb sum
```

# Machine instruction example

$$int t = x+y;$$

# Similar to C expression x += y

0x80483d6: 03 45 08

#### C Code

Add two signed integers

#### Assembly

- Add 2 4-byte integers
  - "Long" words in GCC parlance
  - Same instruction whether signed or unsigned
- Operands:
  - x: Register %eax
  - y: Memory M[%ebp+8]
  - t: Register %eax
    - Return function value in %eax

#### Object code

- 3-byte instruction
- Stored at address 0x80483d6

#### And now the executable

- To generate executable requires linker
  - Resolves references bet/ files (One object file must contain main)
  - Combines with static run-time libraries (e.g., printf)
  - Some libraries are dynamically linked (i.e. at execution)

#### Obtain with command

```
gcc -O1 -o prog code.o main.c
```

#### C code

```
int main()
{
  return sum(1,3);
}
```

## Disassembling object code

#### Disassembler

- objdump -d prog
- Useful tool for examining object code
- Analyzes bit pattern of series of instructions
- Produces approximate rendition of assembly code
- Can be run on either a.out (complete executable) or .o file

#### **Disassembled**

```
080483d0 <sum>:
80483d0:
               55
                                          %ebp
                                   push
80483d1: 89 e5
                                          %esp, %ebp
                                   mov
80483d3:
          8b 45 0c
                                          0xc(%ebp), %eax
                                   mov
          03 45 08
                                          0x8 (%ebp), %eax
80483d6:
                                   add
80483d9:
              5d
                                          %ebp
                                   pop
80483da:
               c3
                                   ret
```

#### Whose assembler?

#### Intel/Microsoft Format

# lea eax,[ecx+ecx\*2] sub esp,8 cmp dword ptr [ebp-8],0 mov eax,dword ptr [eax\*4+100h]

#### **ATT Format**

```
leal (%ecx,%ecx,2),%eax
subl $8,%esp
cmpl $0,-8(%ebp)
movl $0x100(,%eax,4),%eax
```

#### Intel/Microsoft Differs from ATT

Operands listed in opposite order

```
mov Dest, Src movl Src, Dest
```

- Constants not preceded by '\$', Denote hex with 'h' at end
   100h
   \$0x100
- Operand size indicated by operands rather than operator suffix
   sub
   sub
- Addressing format shows effective address computation

```
[eax*4+100h] $0x100(,%eax,4)
```

#### **Data formats**

- "word" For Intel, 16b data type due to its origins
  - 32b double word
  - 64b quad words
- The overloading of "I" in GAS causes no problems since FP involves different operations & registers

| C decl                                                  | Intel data type    | GAS suffix | Size (bytes) |
|---------------------------------------------------------|--------------------|------------|--------------|
| char                                                    | Byte               | b          | 1            |
| short                                                   | Word               | w          | 2            |
| int, unsigned,<br>long int,<br>unsigned long,<br>char * | Double word        | I          | 4            |
| float                                                   | Single precision   | S          | 4            |
| double                                                  | Double precision   | I          | 8            |
| long double                                             | Extended precision | t          | 10/12        |

## Accessing information

- 8 32bit registers
- Six of them mostly for general purpose
- Last two point to key data in a process stack
- Two low-order bytes of the first
   4 can be access directly
   (low-order 16bit as well); partially
   for backward compatibility

15 31 87 %ax %ah %al %eax %ch %CX %cl %ecx %dx %**dh** %d1 %edx %bh %bl %ebx %bx %si %esi %edi %di %sp %esp %ebp %bp

Stack pointer

Frame pointer

## Operand specifiers

- Most instructions have 1 or 2 operands
  - Source: constant or read from register or memory
  - Destination: register or memory
  - Types:
    - Immediate constant, denoted with a "\$" in front (e.g. \$-57, \$0x1F)
    - Register either 8 or 16 or 32bit registers
    - Memory location given by an effective address
- Operand forms last is the most general
  - s, scale factor, must be 1, 2, 4 or 8
  - Other memory forms are cases of it
    - Absolute M[Imm]; Based + displacement: M[Imm + R[E<sub>b</sub>]]

| Туре      | Form                                      | Operand value                  | Name                                                             |
|-----------|-------------------------------------------|--------------------------------|------------------------------------------------------------------|
| Immediate | \$Imm                                     | Imm                            | Immediate                                                        |
| Register  | Ea                                        | R[E <sub>a</sub> ]             | Register                                                         |
| Memory    | Imm (E <sub>b</sub> , E <sub>i</sub> , s) | $M[Imm + R[E_b] + R[E_i] * s]$ | Absolute, Indirect, Based + displacement, Indexed, Scale indexed |

# Practice problem

| Address | Value |
|---------|-------|
| 0x100   | 0xFF  |
| 0x104   | 0xAB  |
| 0x108   | 0x13  |
| 0x10C   | 0x11  |

| Register | Value |
|----------|-------|
| %eax     | 0x100 |
| %ecx     | 0x1   |
| %edx     | 0x3   |

| Operand        | Form                       | Value |
|----------------|----------------------------|-------|
| %eax           | R[%eax]                    | 0x100 |
| 0x104          | M[0x104]                   | 0xAB  |
| \$0x108        | 0x108                      | 0x108 |
| (%eax)         | M[R[%eax]]                 | 0xFF  |
| 4(%eax)        | M[4 + R[%eax]]             | 0xAB  |
| 9(%eax,%edx)   | M[9 + R[%eax] + R[%edx]]   | 0x11  |
| 260(%ecx,%edx) | M[260 + R[%ecx] + R[%edx]] | 0x13  |
| 0xFC(,%ecx,4)  | M[0xFC + R[%ecx]*4]        | 0xFF  |
| (%eax,%edx,4)  | M[R[%eax]+ R[%edx]*4]      | 0x11  |

## Moving data

#### Among the most common instructions

| Instruction        | Effect                                   | Description                                                             |
|--------------------|------------------------------------------|-------------------------------------------------------------------------|
| mov{1,w,b} S,D     | D ← S                                    | Move double word, word or byte                                          |
| movs{bw,bl,wl} S,D | D ← SignExtend(S)                        | Move sign-extended byte to word, to double-word and word to double-word |
| movz{bw,bl,wl} S,D | D ← ZeroExtend(S)                        | Move zero-extended byte to word, to double-word and word to double-word |
| pushl <b>S</b>     | R[%esp] ← R[%esp] – 4;<br>M[R[%esp]] ← S | Push S onto the stack                                                   |
| popl S             | D ← M[R[%esp]]<br>R[%esp] ← R[%esp] + 4; | Pop S from the stack                                                    |

#### • e.g.

movl \$0x4050, %eax
movw %bp, %sp
movb (%edi, %ecx), %ah

Immediate to register Register to register Memory to register

## Moving data

Note the differences between movb, movsbl and movzbl

```
Assume %dh = CD, %eax = 98765432 movb %dh,%al %eax = 987654CD movsbl %dh,%eax %eax = FFFFFCD %eax %eax = 000000CD
```

Last two work with the stack

```
%eax = 0x123, %esp = 0x108
pushl %ebp
  subl $4, %esp
  movl %ebp, (%esp)
```

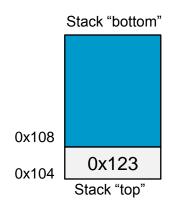

 Since stack is part of program mem, you can really access any part of it using standard memory addressing

## mov1 operand combinations

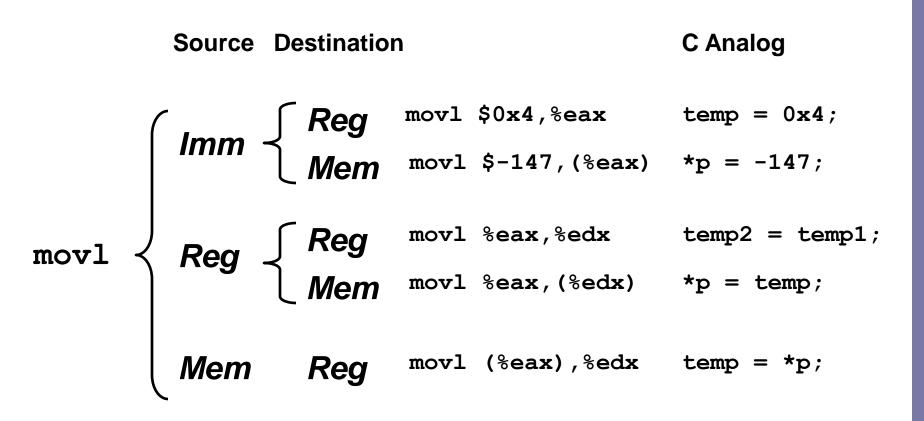

IA32 restriction – cannot move between two memory locations with one instruction

# Using simple addressing modes

```
xp at %ebp+8, yp at %ebp+12
                 Declares xp as being
                   a pointer to an int
                                    swap:
                                       pushl %ebp
                                                                Stack
void swap(int *xp, int *yp)
                                       movl %esp,%ebp
                                       pushl %ebx
  int t0 = *xp;
  int t1 = *yp;
                                       mov1 8 (%ebp), %edx
  *xp = t1;
                 Read value stored in
                                       movl 12(%ebp),%ecx
  *yp = t0;
              location xp and store it in t0
                                       movl (%ecx),%eax
                                                                Body
                                       movl (%edx),%ebx
                                       movl %eax,(%edx)
                                       movl %ebx,(%ecx)
                                       popl %ebx
                                        leave
                                                                Finish
                                        ret
```

# Understanding swap

```
void swap(int *xp, int *yp)
  int t0 = *xp;
  int t1 = *yp;
  *xp = t1;
  *yp = t0;
```

movl (%edx),%ebx

movl %ebx,(%ecx)

movl %eax, (%edx)

|      |      |        |      |            |          | 1      |
|------|------|--------|------|------------|----------|--------|
|      |      | Offset |      |            | 0x114    |        |
|      |      |        | ур   | 12         | 0x120    | 0x110  |
|      |      |        | хp   | 8          | 0x124    | 0x10c  |
|      |      |        |      | 4          | Rtn adr  | 0x108  |
|      |      |        | %ebp | <b>→</b> 0 | Old %ebp | 0x104  |
|      |      |        |      | -4         | Old %ebx | 0x100  |
|      |      |        |      |            |          |        |
| movl | 12 ( | %ebp), | %ecx | #          | ecx = yr |        |
| movl | 8 (% | ebp),% | edx  | #          | edx = xp |        |
| movl | (%e  | cx),%e | ax   | #          | eax = *y | p (t1) |

123

456

| Register | Variable |
|----------|----------|
| %ecx     | ур       |
| %edx     | хр       |
| %eax     | t1       |
| %ebx     | t0       |

```
# eax = *yp (t1)
  \# ebx = *xp (t0)
  # *xp = eax
  \# *yp = ebx
```

Address

0x124

0x120

0x11c

0x118

## Understanding swap

| 456 |  |
|-----|--|
| 456 |  |

 $0 \times 124$ 

123

0x120

0x11c

%eax

0x118Offset

0x120

0x124

Rtn adr

%edx

12 yp

0x114

%ecx

0x110

%ebx

8 qx

0x10c

%esi

4

0x108

%edi

%ebp -4

0x104

0x100

movl 12(%ebp), %ecx #ecx = yp

movl 8(%ebp),%edx # edx = xp

# eax = \*yp (t1) movl (%ecx),%eax

# ebx = \*xp (t0) movl (%edx),%ebx

movl %eax,(%edx) # \*xp = eax

# \*yp = ebxmovl %ebx,(%ecx)

# Understanding swap

| 123 | )x124 |
|-----|-------|
|-----|-------|

|  |  | ı |
|--|--|---|
|  |  |   |
|  |  |   |
|  |  |   |
|  |  |   |
|  |  |   |
|  |  |   |
|  |  |   |

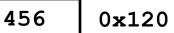

| %eax |  |
|------|--|
|------|--|

0x11c

**Address** 

$$\#$$
 edx = xp

$$movl (%edx), %ebx # ebx = *xp (t0)$$

0x124

123

## Understanding swap

| %eax |       |
|------|-------|
| %edx | 0x124 |
| %ecx | 0x120 |
| %ebx |       |
| %esi |       |
| %edi |       |
|      |       |

0x104

%esp

%ebp

```
456
                       0x120
                       0x11c
                       0x118
     Offset
                       0x114
         12
              0x120
 yp
                       0x110
          8
              0x124
 хp
                       0x10c
          4
              Rtn adr
                       0x108
%ebp
                       0x104
         -4
                       0x100
```

```
movl 12(%ebp),%ecx # ecx = yp
movl 8(%ebp),%edx # edx = xp
movl (%ecx),%eax # eax = *yp (t1)
movl (%edx),%ebx # ebx = *xp (t0)
movl %eax,(%edx) # *xp = eax
movl %ebx,(%ecx) # *yp = ebx
```

## Understanding swap

| %eax | 456   |
|------|-------|
| %edx | 0x124 |
| %есх | 0x120 |
| %ebx |       |
| %esi |       |
| %edi |       |
| %esp |       |
| %ebp | 0x104 |

```
123
                       0x124
               456
                       0x120
                       0x11c
                       0x118
     Offset
                       0x114
         12
              0x120
 yp
                       0x110
          8
              0x124
 хp
                       0x10c
          4
              Rtn adr
                       0x108
%ebp
                       0x104
         -4
                       0x100
```

```
movl 12(%ebp),%ecx # ecx = yp
movl 8(%ebp),%edx # edx = xp
movl (%ecx),%eax # eax = *yp (t1)
movl (%edx),%ebx # ebx = *xp (t0)
movl %eax,(%edx) # *xp = eax
movl %ebx,(%ecx) # *yp = ebx
```

0x124

## Understanding swap

| %eax | 456   |
|------|-------|
| %edx | 0x124 |
| %ecx | 0x120 |
| %ebx | 123   |
| %esi |       |
| %edi |       |
| %esp |       |
| %ebp | 0x104 |

```
456
                       0x120
                       0x11c
                       0x118
     Offset
                       0x114
         12
              0x120
 yp
                       0x110
          8
              0x124
 хp
                       0x10c
          4
              Rtn adr
                       0x108
%ebp
                       0x104
         -4
                       0x100
```

123

```
movl 12(%ebp),%ecx # ecx = yp
movl 8(%ebp),%edx # edx = xp
movl (%ecx),%eax # eax = *yp (t1)
movl (%edx),%ebx # ebx = *xp (t0)
movl %eax,(%edx) # *xp = eax
movl %ebx,(%ecx) # *yp = ebx
```

## Understanding swap

| %eax | 456   |
|------|-------|
| %edx | 0x124 |
| %есх | 0x120 |
| %ebx | 123   |
| %esi |       |
| %edi |       |
| %esp |       |
| %ebp | 0x104 |

```
456
                       0x124
               456
                       0x120
                       0x11c
                       0x118
     Offset
                       0x114
         12
              0x120
 yp
                       0x110
          8
              0x124
 хp
                       0x10c
          4
              Rtn adr
                       0x108
%ebp
                       0x104
         -4
                       0x100
```

```
movl 12(%ebp),%ecx # ecx = yp
movl 8(%ebp),%edx # edx = xp
movl (%ecx),%eax # eax = *yp (t1)
movl (%edx),%ebx # ebx = *xp (t0)
movl %eax,(%edx) # *xp = eax
movl %ebx,(%ecx) # *yp = ebx
```

## Understanding swap

| %eax         | 456   |
|--------------|-------|
| %edx         | 0x124 |
| %ecx         | 0x120 |
| %ebx         | 123   |
|              |       |
| %esi         |       |
| %esi<br>%edi |       |
|              |       |

```
456
                       0x124
               123
                       0x120
                       0x11c
                       0x118
     Offset
                       0x114
         12
              0x120
 yp
                       0x110
          8
              0x124
 хp
                       0x10c
          4
              Rtn adr
                       0x108
%ebp
                       0x104
         -4
                       0x100
```

```
movl 12(%ebp),%ecx # ecx = yp
movl 8(%ebp),%edx # edx = xp
movl (%ecx),%eax # eax = *yp (t1)
movl (%edx),%ebx # ebx = *xp (t0)
movl %eax,(%edx) # *xp = eax
movl %ebx,(%ecx) # *yp = ebx
```

## A second example

```
xp at %ebp+8, yp at %ebp+12, zp at %ebp+16
movl 8(%ebp), %edi Get xp
movl 12 (%ebp), %edx Get yp
movl 16(%ebp), %ecx Get zp
movl (%edx), %ebx Get y
movl (%ecx), %esi Get z
movl (%edi), %eax Get x
movl %eax, (%edx)
                   Store x at yp
movl %ebx, (%ecx)
                   Store y at zp
movl %esi,(%edi)
                   Store z at xp
```

void decode1(int \*xp, int \*yp, int \*zp);

```
void decode(int *xp,
             int *yp,
             int *zp)
  int tx = *xp;
  int ty = *yp;
  int tz = *zp;
  *vp = tx;
  *zp = ty;
  *xp = tz;
```

## Address computation instruction

- leal S,D  $D \leftarrow \&S$ 
  - leal = Load Effective Address
  - s is address mode expression
  - Set D to address denoted by expression

#### Uses

- Computing address w/o doing memory reference
  - E.g., translation of p = &x[i];
- Computing arithmetic expressions of form x + k\*y

```
k = 1, 2, 4, or 8.
```

```
leal 7(%edx, %edx, 4), %eax
```

- when %edx=x, %eax becomes 5x+7

# Some arithmetic operations

#### One operand instructions

| Instruction   | Effect    | Description |
|---------------|-----------|-------------|
| incl <b>D</b> | D ← D + 1 | Increment   |
| decl <b>D</b> | D ← D − 1 | Decrement   |
| negl <b>D</b> | D ← -D    | Negate      |
| notl <b>D</b> | D ← ~D    | Complement  |

# Some arithmetic operations

### Two operand instructions

| Instruction      | Effect    | Description  |
|------------------|-----------|--------------|
| addl <b>S,D</b>  | D ← D + S | Add          |
| subl <b>S,D</b>  | D ← D − S | Substract    |
| imull <b>S,D</b> | D ← D * S | Multiply     |
| xorl S,D         | D ← D ^ S | Exclusive or |
| orl S,D          | D ← D   S | Or           |
| andl <b>S,D</b>  | D ← D & S | And          |

#### Shifts

| Instruction     | Effect     | Description               |
|-----------------|------------|---------------------------|
| sall <b>k,D</b> | D ← D << k | Left shift                |
| shll <b>k,D</b> | D ← D << k | Left shift (same as sall) |
| sarl <b>k,D</b> | D ← D >> k | Arithmetic right shift    |
| shrl <b>k,D</b> | D ← D >> k | Logical right shift       |

# Using leal for arithmetic expressions

```
int arith
  (int x, int y, int z)
{
  int t1 = x+y;
  int t2 = z+t1;
  int t3 = x+4;
  int t4 = y * 48;
  int t5 = t3 + t4;
  int rval = t2 * t5;
  return rval;
}
```

```
arith:
   pushl %ebp
                                   Set
   movl %esp, %ebp
   movl 8(%ebp), %eax
   movl 12 (%ebp), %edx
   leal (%edx, %eax), %ecx
   leal (%edx, %edx, 2), %edx
                                   Body
   sall $4,%edx
   addl 16(%ebp),%ecx
   leal 4(%edx,%eax),%eax
   imull %ecx, %eax
   leave
                                  Finish
   ret
```

## Understanding arith

```
int arith
  (int x, int y, int z)
{
  int t1 = x+y;
  int t2 = z+t1;
  int t3 = x+4;
  int t4 = y * 48;
  int t5 = t3 + t4;
  int rval = t2 * t5;
  return rval;
}
```

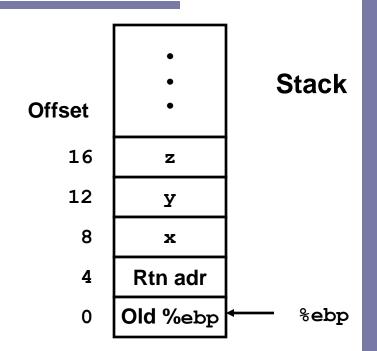

## Another example

```
int logical(int x, int y)
{
  int t1 = x^y;
  int t2 = t1 >> 17;
  int mask = (1<<13) - 7;
  int rval = t2 & mask;
  return rval;
}</pre>
```

```
mask 2^{13} = 8192, 2^{13} - 7 = 8185
```

```
logical:
   pushl %ebp
   movl %esp,%ebp

movl 12(%ebp),%eax
   xorl 8(%ebp),%eax
   sarl $17,%eax
   andl $8185,%eax

leave
   ret

Finish
```

```
movl 8(%ebp),%eax eax = x

xorl 12(%ebp),%eax eax = x^y (t1)

sarl $17,%eax eax = t1>>17 (t2)

andl $8185,%eax eax = t2 & 8185
```

## **CISC Properties**

- Instruction can reference different operand types
  - Immediate, register, memory
- Arithmetic operations can read/write memory
- Memory reference can involve complex computation
  - Rb + S\*Ri + D
  - Useful for arithmetic expressions, too
- Instructions can have varying lengths
  - IA32 instructions can range from 1 to 15 bytes

## Next time ...

- Breaking with the sequence ... control
  - Condition codes
  - Conditional branches
  - Loops
  - Switch